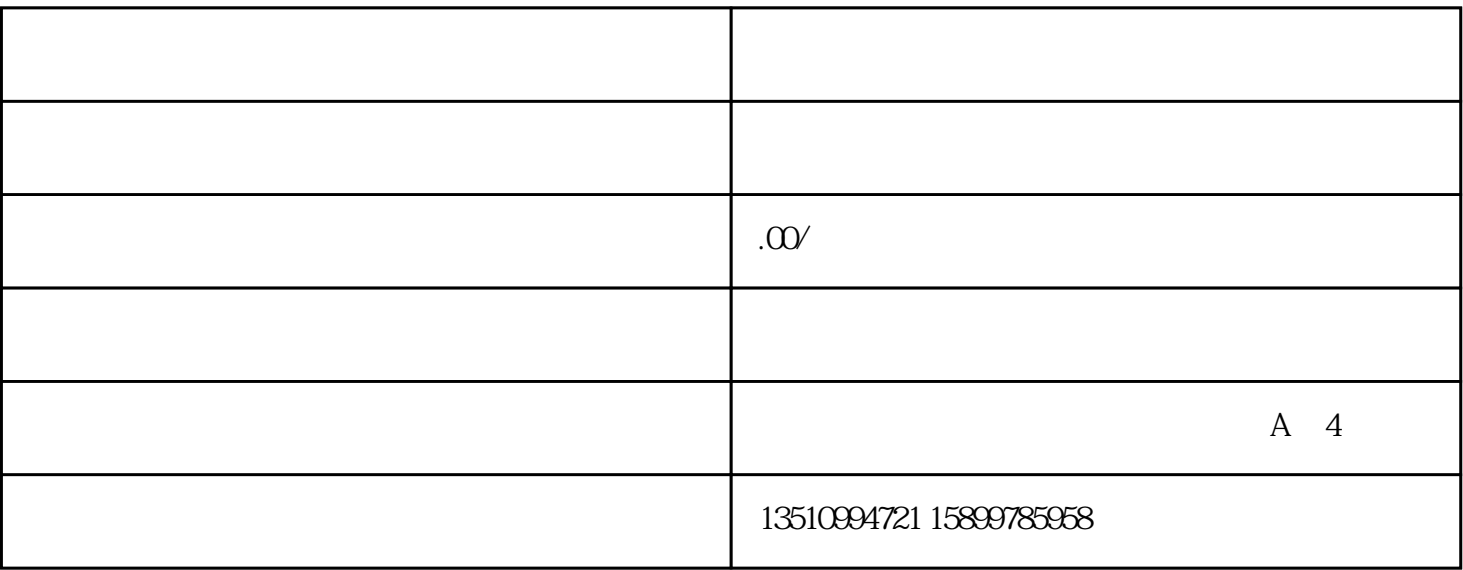

一、首先什么是进出口权?

 $1$ 

 $3 \sim 3$ 

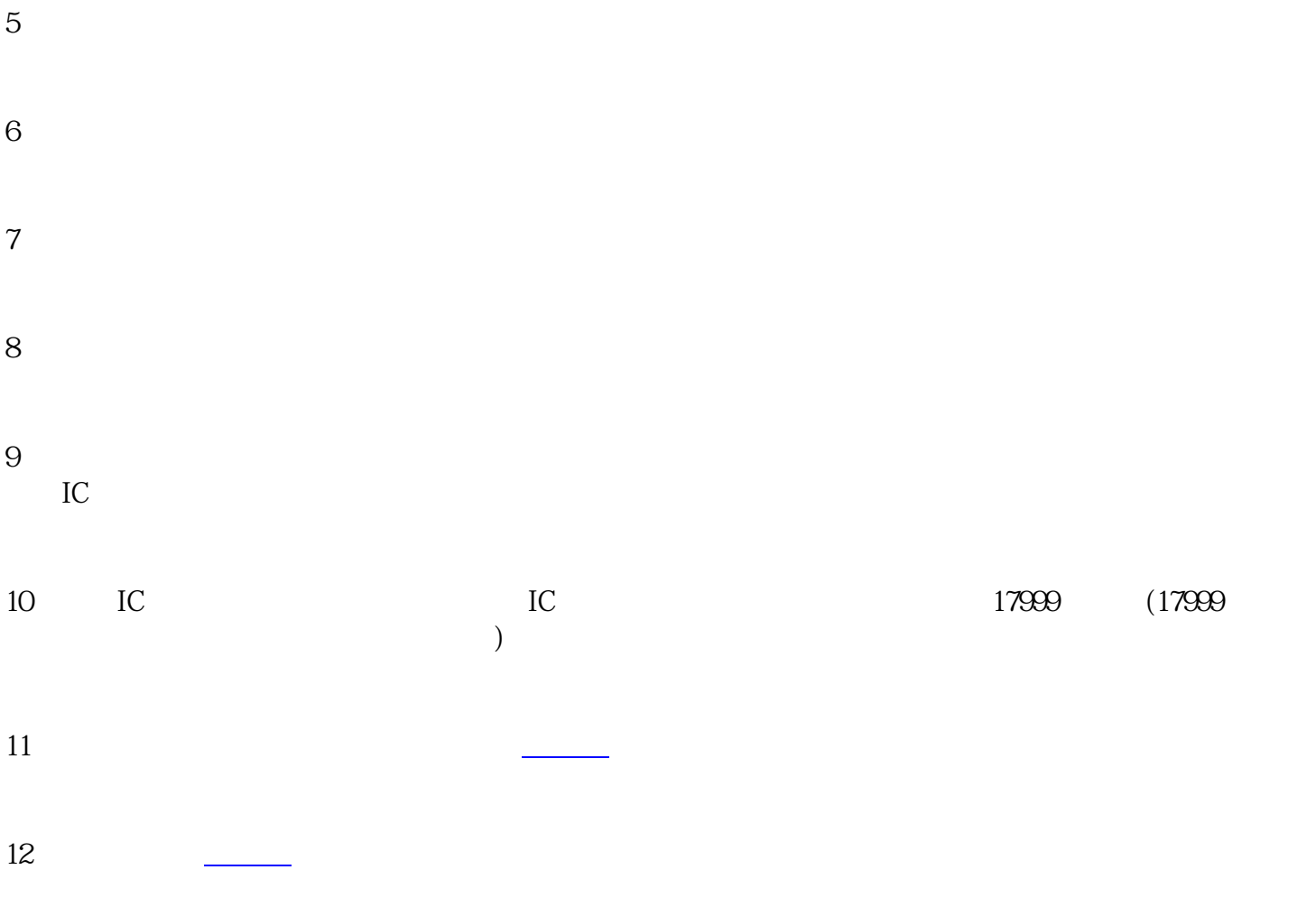

 $13$